## ePortfolio Testing

## Program: Pharmacy ITP

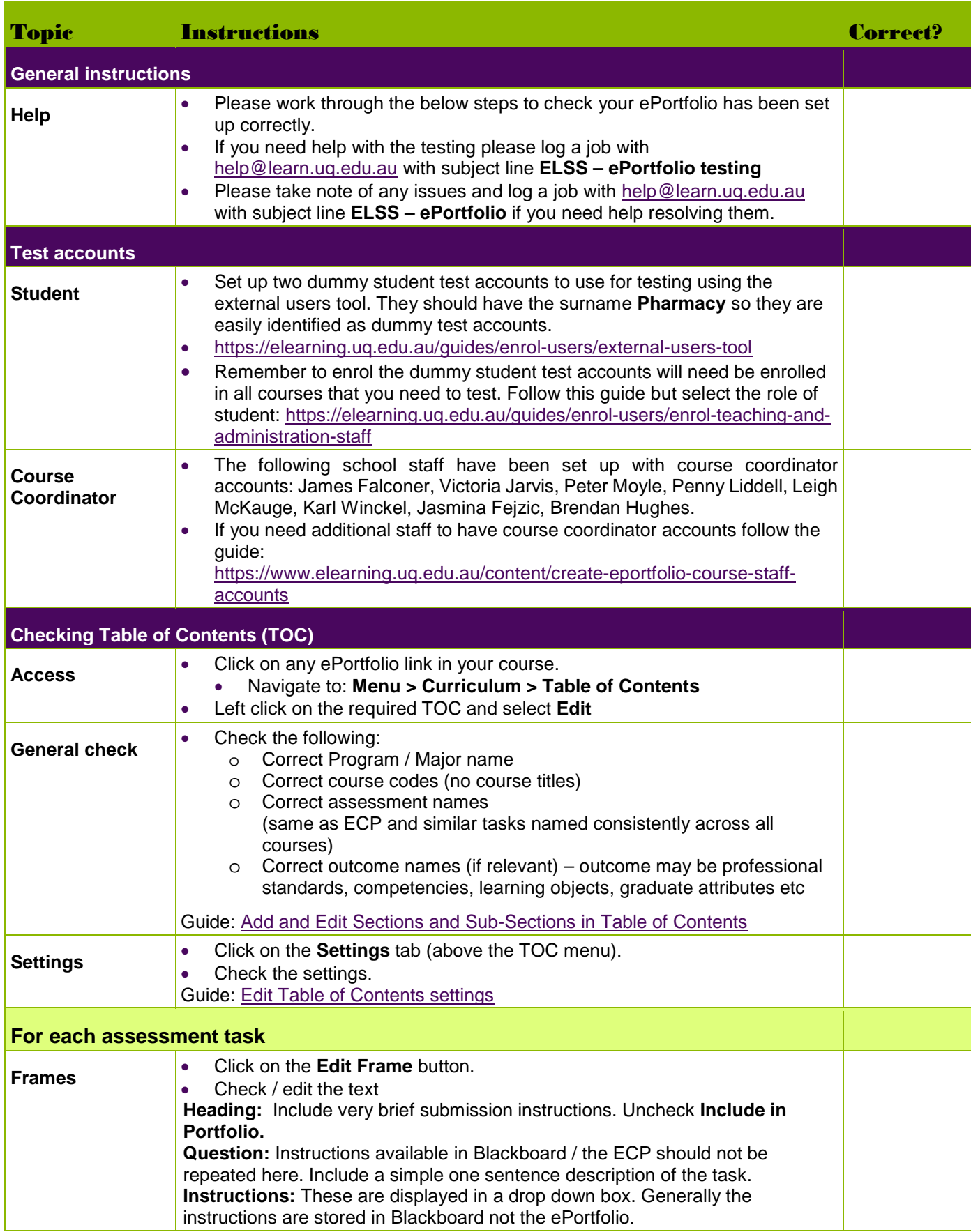

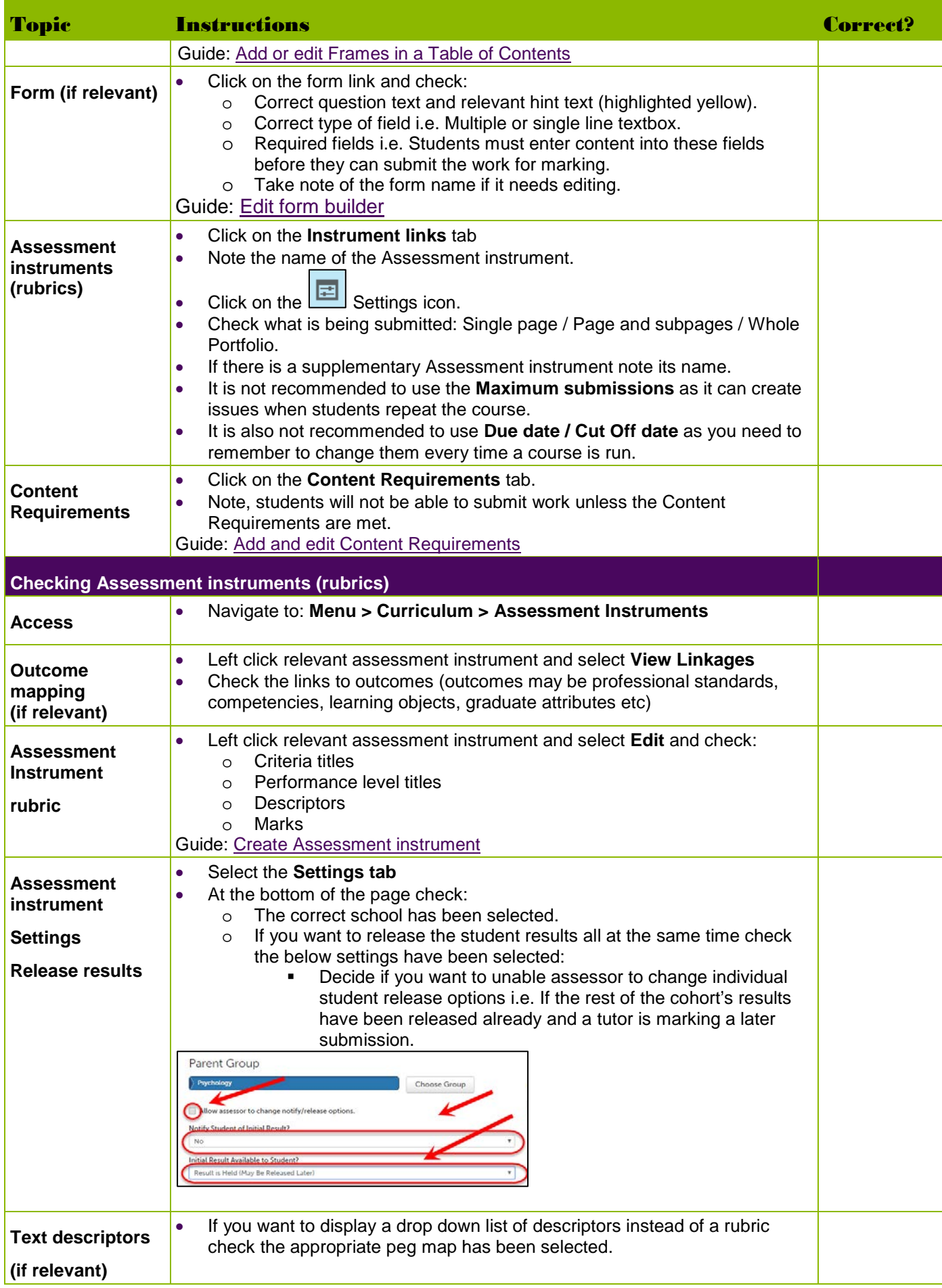

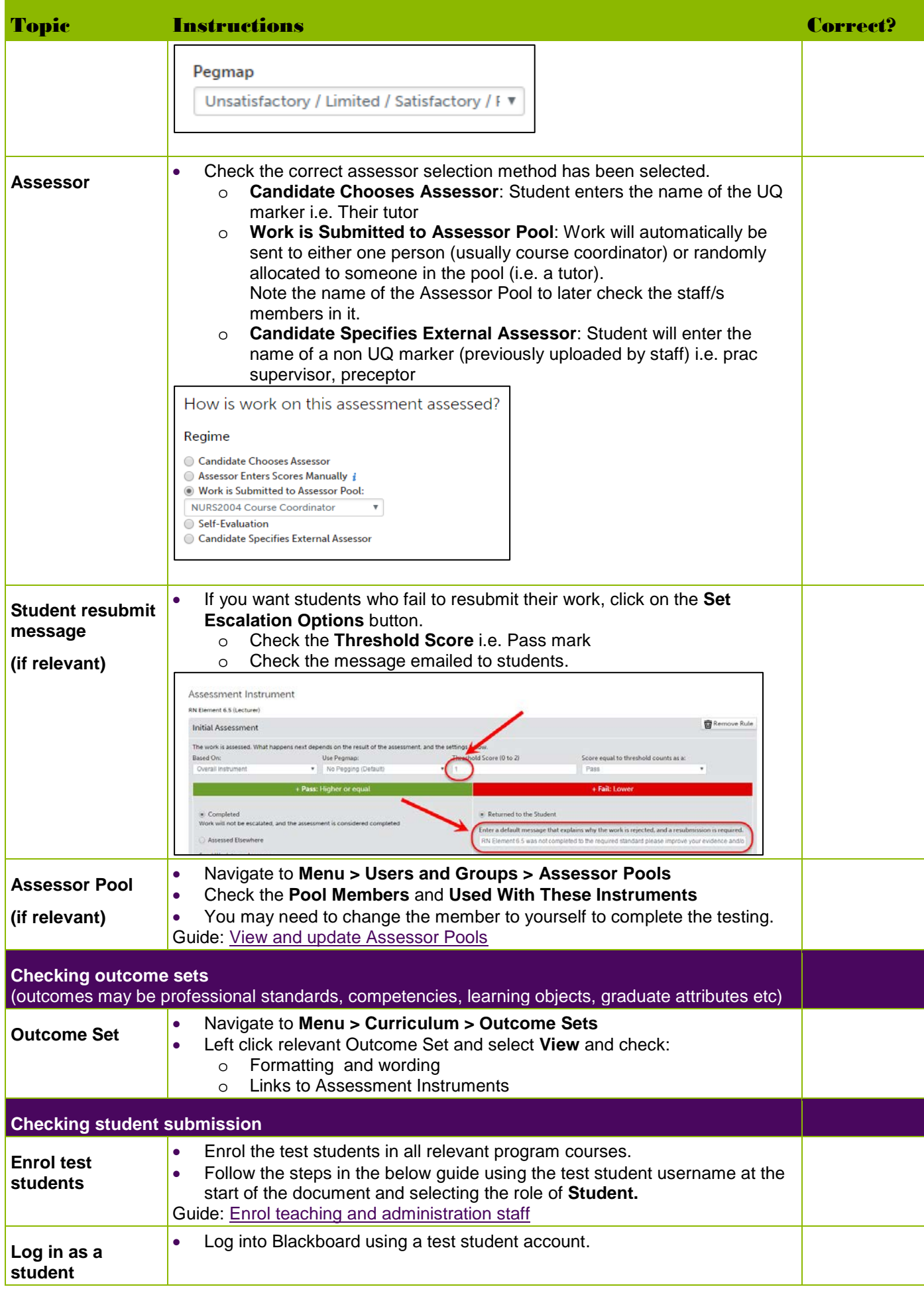

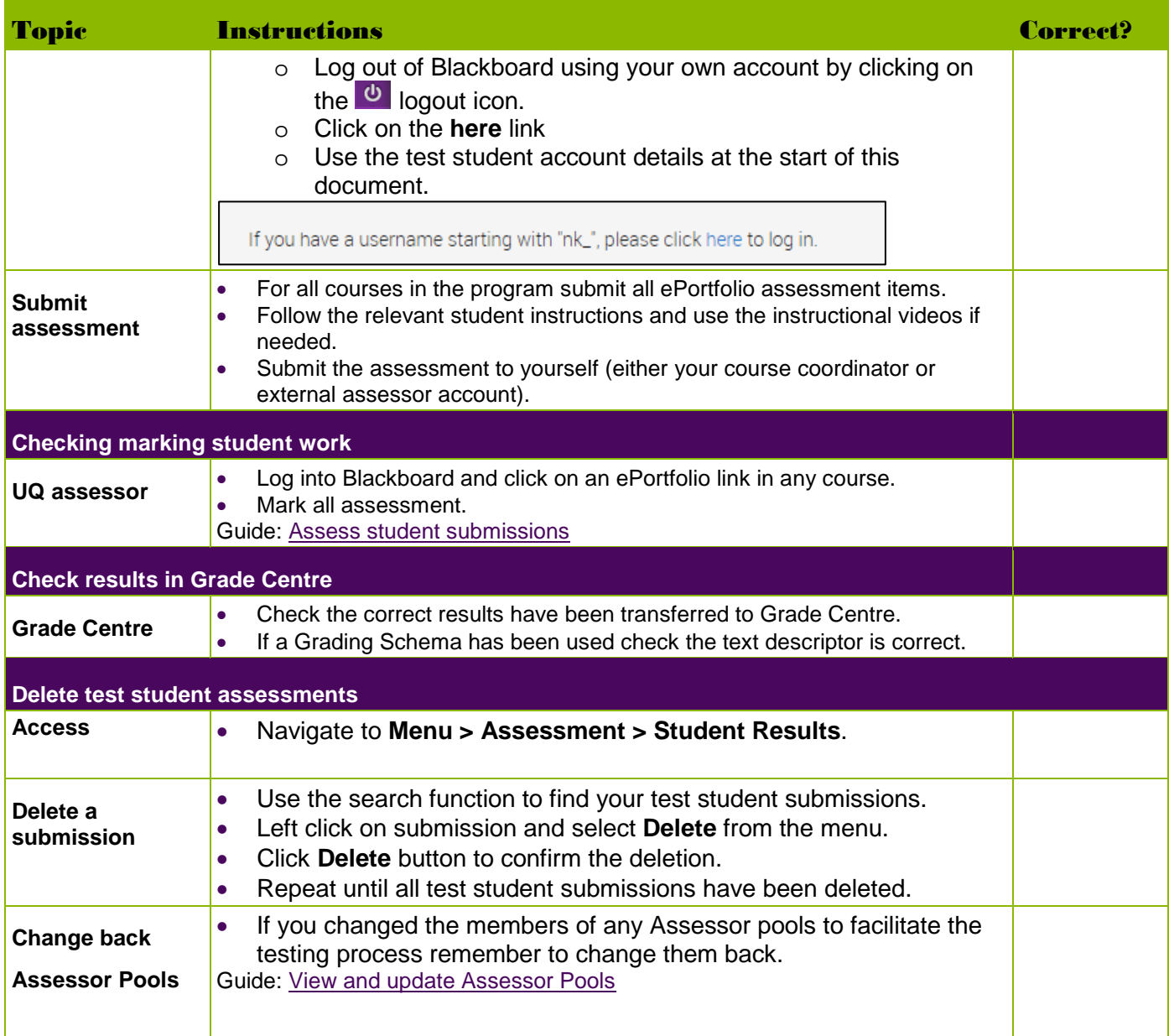

Prepared by: [Nathan La Burniy] Last modified: [25 July 2019]